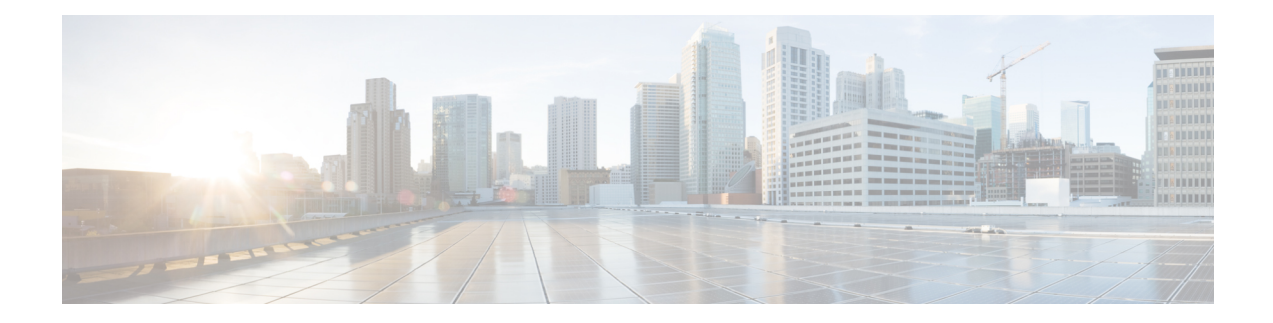

# **Callback\_Enter\_Queue**

The Callback Enter Queue element is responsible for adding a new caller to the queue. This element must be run for all callers even if the caller may not be offered a callback.

- [Settings,](#page-0-0) on page 1
- [Element](#page-0-1) Data, on page 1
- Exit [States,](#page-0-2) on page 1
- Folder and Class [Information,](#page-1-0) on page 2
- [Events,](#page-1-1) on page 2

#### <span id="page-0-1"></span><span id="page-0-0"></span>**Settings**

None.

## <span id="page-0-2"></span>**Element Data**

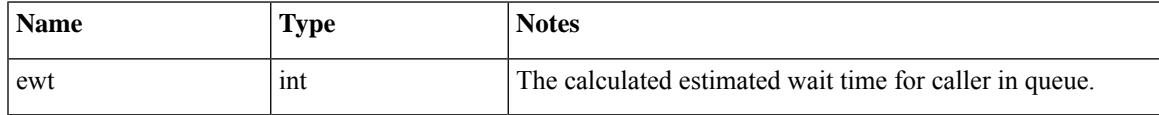

### **Exit States**

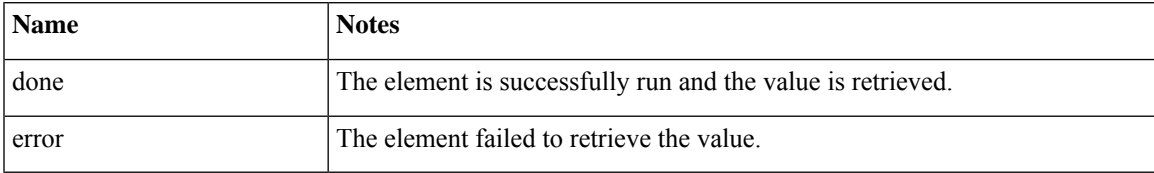

# <span id="page-1-0"></span>**Folder and Class Information**

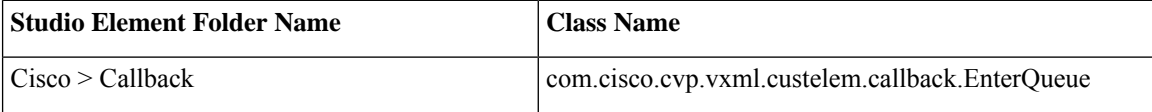

#### <span id="page-1-1"></span>**Events**

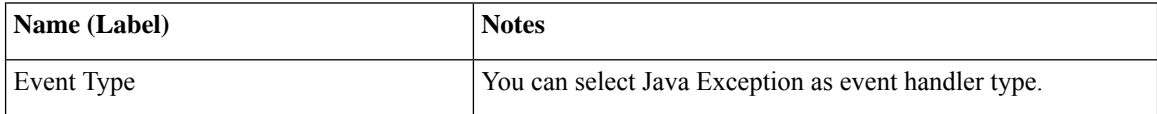

The output of the Customer\_Lookup element can be in JSON format . To know more about parsing the JSON Data refer to "Parsing JSON Data" section in *User Guide for Cisco Unified CVP VXML Server and Cisco Unified Call Studio.*